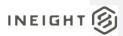

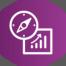

# **Explore API Documentation**

SelfService\_Estimate\_ResourceEmployment Version 1.0

> Last Modified: 11/14/2023 Last Modified By: Litzy Mora

This document contains confidential and proprietary information of InEight Inc. Disclosure is prohibited. All rights are reserved.

© InEight 2022.

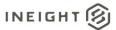

Change Log
This changelog only contains significant or notable changes to the revision. Any editorial type changes or minor changes are not included.

| Revision | Change Date | Description        | Modified By    |
|----------|-------------|--------------------|----------------|
| 1.0      | 3/30/2022   | Initial draft      | Natalie Takacs |
| 2.0      | 12/22/2022  | Updated pagination | Litzy Mora     |

# Contents

| Change Log                     | 2  |
|--------------------------------|----|
| Overview                       | 3  |
| Relationships and Dependencies | 3  |
| API Detail                     | 5  |
| Supported Filters              | 5  |
| Fields                         | 5  |
| Field Descriptions             | 7  |
| Sample                         | 15 |

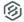

### Overview

The **SelfService\_Estimate\_ResourceEmployments** API is one of multiple APIs comprising the data contained in the Estimate Resource Employment entity. A Resource Employment is an instance of a Resource as used in the Estimate, is assigned to a Cost Item and contributes to the Estimate when the Cost Items Cost Source is "Detail"

The Estimate Resource Employment entity mainly includes three tables, SelfService\_Estimate\_ResourceEmployments, SelfService\_Estimate\_ResourceEmploymentsCalculatedValues and SelfService\_Estimate\_ResourceEmploymentsReferencedData.

The SelfService\_Estimate\_ResourceEmployments table contains Resource Employment records as created and managed within the Estimate application.

The SelfService\_Estimate\_ResourceEmploymentsCalculatedValues table contains Resource Employment data commonly calculated in some way for display purposes in the application and can provide a convenient way to reference data as it appears in the application without needing to transform it for display purposes.

The SelfService\_Estimate\_ResourceEmploymentsReferencedData contains the values of the many foreign key lookup values stored in reference tables and can provide a convenient way to reference data as it appears in the application without needing to lookup the foreign key values from a lookup table.

Monetary values stored in the database are stored in their base currency and corresponding values displayed in the application have been modified based on the conversion factor of the items assigned currency.

Quantity values stored in the database are stored in their base measurement units and corresponding values displayed in the application are potentially modified based on the conversation factor of the items unit of measure

Relationships and Dependencies

| From: Table              | To: Table               | Relationship                           | Cardinality <sup>1</sup> |
|--------------------------|-------------------------|----------------------------------------|--------------------------|
| ResourceEmployments (RE) | Jobs (J)                | RE.BidMasterJobUID = J.BidMasterJobUID | M:1                      |
| ResourceEmployments (RE) | CostItems (CI)          | RE.CostItemUID = CI.UID                | M:1                      |
| ResourceEmployments (RE) | Resources (R)           | RE.ResourceUID = R.UID                 | M:1                      |
| ResourceEmployments (RE) | ResourceAssemblies (RA) | RE.ResourceAssemblyUID = RA.UID        | M:1                      |
| ResourceEmployments (RE) | ResourceTypes (RT)      | RE.ResourceTypeUID = RT.Type           | M:1                      |
| ResourceEmployments (RE) | Accounts (A)            | RE.AccountUID = A.UID                  | M:1                      |
| ResourceEmployments (RE) | UnitsOfMeasure (UM)     | RE.UnitOfMeasureUID = UM.UID           | M:1                      |
| ResourceEmployments (RE) | UnitsOfMeasure (AUM)    | RE.AlternateUnitOfMeasureUID = AUM.UID | M:1                      |
| ResourceEmployments (RE) | Currencies (C)          | RE.CurrencyUID = C.UID                 | M:1                      |

<sup>&</sup>lt;sup>1</sup> 1:M = One to Many, 1:1 = One to One, M:1 = Many to one

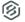

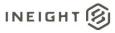

## SelfService\_Estimate\_ResourceEmployment Version 1.0

| ResourceEmployments (RE) | CostDrivers (CD)                   | RE.CostDriverUID = CD.UID                          | M:1 |
|--------------------------|------------------------------------|----------------------------------------------------|-----|
| ResourceEmployments (RE) | CostCurves (CC)                    | RE.CostCurveUID = CC.UID                           | M:1 |
| ResourceEmployments (RE) | QuantityRollUps (QR)               | RE.QuantityRollUpUID = QR.UID                      | M:1 |
| ResourceEmployments (RE) | UserTags (UT1)                     | RE.UserTag1UID = UT1.UID                           | M:1 |
| ResourceEmployments (RE) | UserTags (UT2)                     | RE.UserTag2UID = UT2.UID                           | M:1 |
| ResourceEmployments (RE) | UserTags (UT3)                     | RE.UserTag3UID = UT3.UID                           | M:1 |
| ResourceEmployments (RE) | ResourceEmployments (HRE)          | RE.OwnerEmploymentUID = HRE.UID                    | M:1 |
| ResourceEmployments (RE) | ResourceEmployments (HASM)         | RE.ParentUID = HASM.UID                            | M:1 |
| ResourceEmployments (RE) | CostItemAssemblyEmployments (CIAE) | RE.CostItemAssemblyEmploymentUID = CIAE.UID        | M:1 |
| ResourceEmployments (RE) | ResourceEmployments (CIARE)        | RE.CostItemAssemblySourceEmploymentUID = CIARE.UID | M:1 |
| ResourceEmployments (RE) | ResourceEmployments (ALRE)         | RE.DistributionSourceEmploymentUID = ALRE.UID      | M:1 |
|                          |                                    |                                                    |     |

## SelfService\_Estimate\_ResourceEmployments

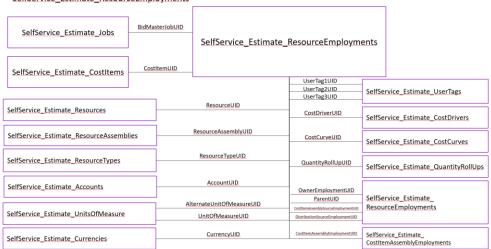

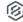

# **API** Detail

| Direction                                  |                | From Project Suite                                                                                                    |  |  |  |
|--------------------------------------------|----------------|----------------------------------------------------------------------------------------------------|--|--|--|
| Pagination                                 |                | 5,000 Rows                                                                                                    |  |  |  |
| Frequency                                  |                | All Reporting APIs are used by calling a GET method at an interval determined by the customer. InEight suggests using these APIs on an infrequent basis (once per day) to avoid potential performance impact to live systems when the returned data set could be large. |  |  |  |
| Trigger Method(s)                          |                | All default OData filters are supported                                                                                                    |  |  |  |
| Average Payload Size                       |                | Depends on date range selected                                                                                                    |  |  |  |
| APIM Na                                    | ame            | SelfService_Estimate_ResourceEmployment                                                                                                    |  |  |  |
| Data<br>Refresh/Delta/Incremental<br>Loads |                |                                                                                                    |  |  |  |
| Project Starting Version                   |                | 21.5                                                                                                    |  |  |  |
| Suite                                      | Ending Version | N/A                                                                                                    |  |  |  |

Supported Filters
All default OData filters are supported by this API.

# Fields

| Name                                 | Туре                 | CharMaxLe<br>ngth | NumericPreci<br>sion | DatePrecis<br>ion | Produ<br>ct | P<br>K |
|--------------------------------------|----------------------|-------------------|----------------------|-------------------|-------------|--------|
| EstimateResourceEmploymentId         | bigint               | 8                 | 19                   | 0                 | Estim ate   | Х      |
| EstimateResourceEmploymentU F        | uniqueident<br>ifier | 16                | 0                    | 0                 | Estim ate   |        |
| EstimateResourceEmploymentU ID       | uniqueident ifier    | 16                | 0                    | 0                 | Estim ate   |        |
| EstimateAccountCodeUID               | uniqueident ifier    | 16                | 0                    | 0                 | Estim ate   |        |
| ActualPayHours                       | float                | 8                 | 53                   | 0                 | Estim ate   |        |
| ActualWorkHours                      | float                | 8                 | 53                   | 0                 | Estim ate   |        |
| AddOnQuantity                        | float                | 8                 | 53                   | 0                 | Estim ate   |        |
| AlternateUnitOfMeasureUID            | uniqueident ifier    | 16                | 0                    | 0                 | Estim ate   |        |
| CostCurveUID                         | uniqueident ifier    | 16                | 0                    | 0                 | Estim ate   |        |
| CostDriverUID                        | uniqueident ifier    | 16                | 0                    | 0                 | Estim ate   |        |
| CostItemAssemblyEmployment UID       | uniqueident ifier    | 16                | 0                    | 0                 | Estim ate   |        |
| CostItemAssemblySourceEmplo ymentUID | uniqueident ifier    | 16                | 0                    | 0                 | Estim ate   |        |
| EstimateCostItemUID                  | uniqueident<br>ifier | 16                | 0                    | 0                 | Estim ate   |        |

# INEIGHT 🛞

| EstimateCurrencyUID           | uniqueident<br>ifier | 16   | 0  | 0 | Estim<br>ate        |
|-------------------------------|----------------------|------|----|---|---------------------|
| DaysPerWeek                   | float                | 8    | 53 | 0 | Estim               |
| Description                   | nvarchar             | 2000 | 0  | 0 | ate<br>Estim        |
| DistributionSourceEmploymentU | uniqueident          | 16   | 0  | 0 | ate<br>Estim        |
| ID<br>EmploymentType          | ifier<br>int         | 4    | 10 | 0 | ate<br>Estim        |
| IsDelta                       | bit                  | 1    | 1  | 0 | ate<br>Estim        |
| LastChanged                   | datetime             | 8    | 23 | 3 | ate<br>Estim        |
| LastChangedBy                 | nvarchar             | 100  | 0  | 0 | ate<br>Estim        |
| MaintenanceLaborTotalCost     | float                | 8    | 53 | 0 | ate<br>Estim        |
| MaintenanceLaborUnitCost      | float                | 8    | 53 | 0 | ate<br>Estim        |
| OwnerEmploymentUID            | uniqueident          | 16   | 0  | 0 | ate<br>Estim        |
| ParentUID                     | ifier<br>uniqueident | 16   | 0  | 0 | ate                 |
|                               | ifier                |      |    |   | ate                 |
| PayHours                      | float                | 8    | 53 | 0 | Estim ate           |
| PeriodQuantityOptionID        | int                  | 4    | 10 | 0 | Estim ate           |
| PeriodQuantityText            | nvarchar             | -1   | 0  | 0 | Estim ate           |
| ProductivityFactor            | float                | 8    | 53 | 0 | Estim ate           |
| Quantity                      | float                | 8    | 53 | 0 | Estim<br>ate        |
| QuantityLessWaste             | float                | 8    | 53 | 0 | Estim               |
| EstimateQuantityRollUpUID     | uniqueident<br>ifier | 16   | 0  | 0 | Estim<br>ate        |
| EstimateResourceAssemblyUID   | uniqueident          | 16   | 0  | 0 | Estim<br>ate        |
| ResourceType                  | nvarchar             | 100  | 0  | 0 | Estim               |
| ResourceTypeUID               | int                  | 4    | 10 | 0 | ate<br>Estim        |
| EstimateResourceUID           | uniqueident          | 16   | 0  | 0 | Estim ate           |
| RowNumber                     | ifier<br>int         | 4    | 10 | 0 | Estim               |
| SavedQuantityRatio            | float                | 8    | 53 | 0 | ate<br>Estim        |
| SaveID                        | int                  | 4    | 10 | 0 | ate<br>Estim        |
| Scale1Composite               | float                | 8    | 53 | 0 | ate<br>Estim<br>ate |

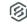

| Scale2Composite          | float                | 8   | 53 | 0 | Estim        |
|--------------------------|----------------------|-----|----|---|--------------|
| ·                        | lloat                | 0   | 55 | U | ate          |
| Scale3Composite          | float                | 8   | 53 | 0 | Estim        |
| Ch:#-DD                  | float                | 8   | 53 | 0 | ate Estim    |
| ShiftsPerDay             | noat                 | 8   | 53 | U | ate          |
| SubjectUtilization       | float                | 8   | 53 | 0 | Estim        |
|                          |                      |     |    |   | ate          |
| TotalCost                | float                | 8   | 53 | 0 | Estim        |
| T-1-10 - (P)             | fl (                 | 0   | 50 |   | ate          |
| TotalCostBilling         | float                | 8   | 53 | 0 | Estim ate    |
| UnitCost                 | float                | 8   | 53 | 0 | Estim        |
|                          |                      |     |    |   | ate          |
| UnitCostBilling          | float                | 8   | 53 | 0 | Estim        |
|                          |                      |     |    |   | ate          |
| EstimateUnitOfMeasureUID | uniqueident          | 16  | 0  | 0 | Estim        |
| UserDefined1             | ifier<br>nvarchar    | 500 | 0  | 0 | ate<br>Estim |
| OserDenned i             | nvarchar             | 500 | 0  | 0 | ate          |
| UserDefined2             | nvarchar             | 500 | 0  | 0 | Estim        |
| 000.20002                |                      |     |    |   | ate          |
| UserDefined3             | nvarchar             | 500 | 0  | 0 | Estim        |
|                          |                      |     |    |   | ate          |
| UserDefined4             | nvarchar             | 500 | 0  | 0 | Estim        |
| UserDefined5             | nvarchar             | 500 | 0  | 0 | ate<br>Estim |
| OserDenneds              | nvarchar             | 500 | 0  | 0 | ate          |
| EstimateUserTag1UID      | uniqueident          | 16  | 0  | 0 | Estim        |
|                          | ifier                |     |    |   | ate          |
| EstimateUserTag2UID      | uniqueident<br>ifier | 16  | 0  | 0 | Estim<br>ate |
| EstimateUserTag3UID      | uniqueident          | 16  | 0  | 0 | Estim        |
| _                        | ifier                |     |    |   | ate          |
| WastePercent             | float                | 8   | 53 | 0 | Estim        |
|                          |                      |     |    |   | ate          |
| WorkHours                | float                | 8   | 53 | 0 | Estim        |
| BidMasterJobUID          | uniqueident          | 16  | 0  | 0 | ate<br>Estim |
| Bidividsterooborb        | ifier                | 10  | O  | O | ate          |
| LastUpdateID             | int                  | 4   | 10 | 0 | Estim        |
| •                        |                      |     |    |   | ate          |
| IsActive                 | bit                  | 1   | 1  | 0 | Report       |
| CreatedById              | bigint               | 8   | 19 | 0 | Report       |
| CreatedDate              | datetimeoff<br>set   | 10  | 34 | 7 | Report       |
| ModifiedById             | bigint               | 8   | 19 | 0 | Report       |
| ModifiedDate             | datetimeoff          | 10  | 34 | 7 | Report       |

# Field Descriptions

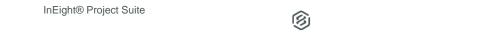

Page 7

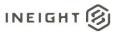

| Name                          | Description                                                                                                    | Example                                      |
|-------------------------------|----------------------------------------------------------------------------------------------------|----------------------------------------------|
| EstimateResourceEmploymentId  | Unique identifier assigned to each record in the table                                                                                                    | 1                                            |
| EstimateResourceEmploymentUF  | System generated field, for internal use only                                                                                                    | N/A                                          |
| EstimateResourceEmploymentUID | Unique identifier for a Resource<br>Employment record. Not visible in the<br>interface.                                                                                                    | 347C2FB2-F82A-<br>4AB6-B54C-<br>53F3C4C59025 |
| EstimateAccountCodeUID        | Identifier of the Resource Employments Account Code assignment from the Accounts table. Found on the Employment Setup data block of the Cost Item Record.                                                                                                    | C74956D9-3ED9-<br>4CC9-9801-<br>47EFCB760F24 |
| ActualPayHours                | Value of the Resource Employments Pay Hours field for duration based Resource Employments. Used in combination with Pay Hours Rules, Wage Scales, Man-Hour Factors and Productivity Factors to calculate the Total number of Hours Paid, which when multiplied by the Resource Employments Unit Cost, determines a Resource Employments Total Cost. Found in the Pay Hours column of the Resource Employment record                       | 288                                          |
| ActualWorkHours               | Value of the Resource Employments Work Hours field for duration based Resource Employments. Used in combination with Work Hours Rules, Wage Scales, Man-Hour Factors and Productivity Factors to calculate the Total number of Hours worked, which determines a Cost Items duration. Found in the Work Hours column of the Resource Employment record                                                                                     | 288                                          |
| AddOnQuantity                 | Value indicating the total add on quantity of the corresponding resource utilization defined by a Resource Utilization Add-On Dependent Cost Item.                                                                                                    | 1                                            |
| AlternateUnitOfMeasureUID     | Identifier of the Resource Employments Base Unit of Measure entry in the UnitsOfMeasure table. Each Unit of Measure is related to the systems base Unit of Measure in order to convert between quantities having the same measurement type (Length, Area, Volume, etc.). For a Resources selected Unit of Measure, the Alternate Unit of Measure is its corresponding Base Unit of Measure. This value is not visible in the application. | 312AC3B7-373B-<br>4369-B56C-<br>AFC6D412BDAE |
| CostCurveUID                  | Identifier of the Resource Employment records Cost Curve from the CostCurves table. Found on the Resource Employment record and the Employment Setup data block of the Cost Item record.                                                                                                    | EE8CE70D-9117-<br>4AAA-BAEF-<br>D5E6FA75B572 |

Commented [AC1]: @Cyrus, not sure what this field is used for? Couldn't find any use of it in the Training Job?

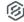

| CostDriverUID                       | Identifier of the Resource Employment records Cost Driver from the CostDrivers table. Found on the Resource Employment record and the Employment Setup data block of the Cost Item record.                                                                                                    | 4A71204F-DA06-<br>4E1A-86F5-<br>FA2518E69316                                                                                  |  |
|-------------------------------------|----------------------------------------------------------------------------------------------------|----------------------------------------------------------------------------------------------------|--|
| CostItemAssemblyEmploymentUID       | Identifier of the Resource Employment records Cost Item Assembly Resource Employment from the ResourceEmployments table. Not visible in the interface.                                                                                                    | 8EDBBE70-085D-<br>4356-A767-<br>553DE7619ABA                                                                                  |  |
| CostItemAssemblySourceEmploymentUID | Identifier of the Resource Employment records Cost Item Assembly Employment from the CostItemAssemblyEmployments table. Not visible in the interface.                                                                                                    | 6932A526-1815-<br>4CAB-B018-<br>CD414E13F97F                                                                                  |  |
| EstimateCostItemUID                 | Identifier of the Cost Item from the CostItems table to which this Resource Employment belongs to. Not visible in the interface.                                                                                                    | 5BB93D4D-4233-<br>4D3E-A608-<br>B2934B4AF0D2                                                                                  |  |
| EstimateCurrencyUID                 | Identifier of the Resource Employment records assigned <i>Currency</i> value from the Currencies table. Found on the Resource Employment record and the Employment Setup data block of the Cost Item record.                                                                                                    | 58687BB8-8107-<br>4B88-AE04-<br>F236C3050E58                                                                                  |  |
| DaysPerWeek                         | Resource Employment records <i>Days per Week</i> field value. This value corresponds to the employments Cost Item Default Shift Arrangement value and is not directly visible on the Resource Employment record but is necessary to calculate the composite unit cost and wage shift arrangements.                                                                                                    | 5                                                                                                    |  |
| Description                         | Resource Employment records  Description. Found on the Employment Setup data block of the Cost Item record.  This can be different from the Resource Rate record Description without triggering a delta on the Resource Employment record                                                                                                    | Operator Class 1                                                                                                    |  |
| DistributionSourceEmploymentUID     | Identifier of the Resource Employment records Cost Item Allocation Source Resource Employment from the ResourceEmployments table. Not visible in the interface.                                                                                                    | 38400397-1D7B-<br>48AA-817B-<br>CEE965E97374                                                                                  |  |
| EmploymentType                      | Value indicating the type of Resource Employment. '0' indicates a Resource Employment based on a Resource Assembly while '1' indicates a Resource Employment based on a Resource Rate record. '2' and '3' indicates a Resource Employment based on the Jobs Equipment Maintenance Assembly as defined in the Equipment Maintenance tab of Job Properties. These employments are hidden Resource Employments in the | 0 - Resource Assembly 1 - Resource Rate 2 - Equipment Maintenance Assembly 3 - Equipment Maintenance Assembly Labor Resources |  |

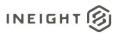

|                           | application but their values contribute to                                                                                                    |                                              |
|---------------------------|----------------------------------------------------------------------------------------------------|----------------------------------------------|
|                           | the jobs total estimated cost.                                                                                                    |                                              |
| IsDelta                   | Indicates if the Resource Employment is "Delta" or is different from the Resource Rate record. A "Delta" Resource Employment is identified with the Delta icon appearing in the record selector of the Resource Employment. Hovering over the Delta icon will display a tooltip indicating the specific field(s) that trigger the Delta state. Additionally those field(s) triggering the Delta will appear in the systems Attention color on the Cost Item Record. The value of this field will be true (1) when the Resource Employment is | 1 – True<br>0 – False                        |
|                           | "Delta".                                                                                                    |                                              |
| LastChanged               | Date and time the Resource Employment record was last updated. Found on the Employment Setup data block of the Cost Item record.                                                                                                    | 2016-11-02<br>18:19:52.713                   |
| LastChangedBy             | Windows user account of the user who last updated the Resource Employment Record. Found on the Employment Setup data block of the Cost Item record.                                                                                                    | wmfarr                                       |
| MaintenanceLaborTotalCost | Value of the Resource Employments<br>Maintenance Total Cost field for<br>equipment Resource Employments having<br>Maintenance Labor automatically<br>calculated from an Equipment<br>Maintenance Assembly. Found on the<br>Resource Employment record and the<br>Resource Employment Breakdown data<br>block of the Cost Item record.                                                                                                    | 575                                          |
| MaintenanceLaborUnitCost  | Value of the Resource Employments  Maintenance Unit Cost field for equipment Resource Employments having Maintenance Labor automatically calculated from an Equipment Maintenance Assembly. Found on the Resource Employment record and the Resource Employment Breakdown data block of the Cost Item record.                                                                                                    | 2.3                                          |
| OwnerEmploymentUID        | For a hidden Maintenance Assembly employment, identifies the Resource Employment triggering the Maintenance Assembly employment. Not visible in the application.                                                                                                    | D09A9DD6-CFE2-<br>4A24-8572-<br>64E04D4C6E57 |
| ParentUID                 | For a hidden Maintenance Assembly labor resource employments, identifies the hidden Maintenance Assembly employment. Not visible in the application.                                                                                                    | A704243A-E453-<br>499B-825A-<br>ADCD17325C4E |
| PayHours                  | Value of the Resource Employments Pay Hours Rules field for duration based Resource Employments. Used in combination with Work Hours Rules,                                                                                                    | 8                                            |

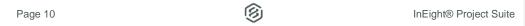

| PeriodQuantityOptionID    | Wage Scales, Man-Hour Factors and Productivity Factors to calculate the number of Hours Paid driving a Resource Employments Total Cost. Must be a value. Found in the Pay Rules section on the Employment Setup data block of the Cost Item record.  For Resource Employments whose Cost Driver is Scheduled Periods, this value                                                                                                    | 0 – Count<br>1 – Work Hours                  |  |
|---------------------------|----------------------------------------------------------------------------------------------------|----------------------------------------------|--|
|                           | indicates the selection of the Entry Type field as found on the Period Resource Quantities dialog.                                                                                                    |                                              |  |
| PeriodQuantityText        | For Resource Employments whose Cost Driver is Scheduled Periods, this value is a semi-colon delimited field indicating the values found in the various period value fields found on the Period Resource Quantities dialog. Additionally, the number of scheduled periods can be derived by counting the number of delimited values in this field.                                                                                                    | 2;2;2;2                                      |  |
| ProductivityFactor        | Value of the Resource Employments<br>Productivity Factor field and used to<br>modify the total work hours of a duration<br>based resource employment. Must be a<br>value. Found on the Resource<br>Employment record and the Resource<br>Employment Breakdown data block of the<br>Cost Item record.                                                                                                    | 1.2                                          |  |
| Quantity                  | Value of the Resource Employments<br>Quantity field after applying the waste<br>percentage. Since quantities are stored in<br>their base values, divide this value by the<br>items corresponding Unit of Measure<br>Factor to obtain the applications display<br>value. Found on the Resource<br>Employment record and the Resource<br>Employment Breakdown data block of the<br>Cost Item record.                                                                                                    | 105                                          |  |
| QuantityLessWaste         | Value of the Resource Employments <i>Quantity (Less Waste)</i> field for non-duration based Resource Employment before applying any waste percentage. For duration based Resource Employments, this value is hidden in the application. Since quantities are stored in their base values, divide this value by the items corresponding Unit of Measure Factor to obtain the applications display value. Found on the Resource Employment record and the Resource Employment Breakdown data block of the Cost Item record. | 100                                          |  |
| EstimateQuantityRollUpUID | Identifier of the Resource Employment records assigned <i>Quantity Roll-Up</i> Code value from the QuantityRollUps table.                                                                                                    | 510EADB5-E6B9-<br>419A-A04C-<br>5C4C9D28335E |  |

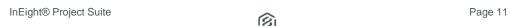

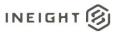

|                             | Found on the Resource Employment                                                                                                    |                |
|-----------------------------|----------------------------------------------------------------------------------------------------|----------------|
|                             | record and the Resource Employment                                                                                                    |                |
|                             | Breakdown data block of the Cost Item                                                                                                    |                |
|                             | record.                                                                                                    |                |
| EstimateResourceAssemblyUID | Identifier of the Resource Assembly                                                                                                    | 402ACFA8-F81E- |
|                             | record from the ResourceAssemblies                                                                                                    | 4D39-ADF5-     |
|                             | table used to identify the Resource                                                                                                    | 047F2D4FC0BD   |
|                             | Assembly Code this Resource                                                                                                    |                |
|                             | Employment is based on. This value is                                                                                                    |                |
|                             | Null for Resource Employments based on                                                                                                    |                |
|                             | Resource Rate records. Not visible in the                                                                                                    |                |
|                             | interface.                                                                                                    |                |
| ResourceType                | Description of the type of resource this                                                                                                    | Equipment      |
|                             | resource employment is based on                                                                                                    |                |
| ResourceTypeUID             | Identifier of the Resource Employments                                                                                                    | Construction   |
|                             | Resource Type assignment from the                                                                                                    | Equipment Rate |
|                             | ResourceTypes table. Found on the                                                                                                    |                |
|                             | Resource Employment record and the                                                                                                    |                |
|                             | Resource Employment Breakdown data                                                                                                    |                |
|                             | block of the Cost Item record.                                                                                                    |                |
| EstimateResourceUID         | Identifier of the Resource Rate record                                                                                                    | AF3B643B-D1B7- |
|                             | from the Resources table used to identify                                                                                                    | 49B8-B614-     |
|                             | the Resource Code and other attributes                                                                                                    | BC2EA62249B2   |
|                             | which this Resource Employment is based                                                                                                    |                |
|                             | on. This value is Null for Ad-hoc                                                                                                    |                |
|                             | resources and Resource Assemblies. Not                                                                                                    |                |
|                             | visible in the interface.                                                                                                    |                |
| RowNumber                   | Row number of the Resource Employment                                                                                                    | 1              |
|                             | relative to all the Resource Employment                                                                                                    |                |
|                             | records belonging to the same Cost Item.                                                                                                    |                |
|                             | Value must be numeric and is commonly                                                                                                    |                |
|                             | used to control the sort order of the                                                                                                    |                |
|                             | resource employment records in the                                                                                                    |                |
| 0 10 0 0                    | application.                                                                                                    |                |
| SavedQuantityRatio          | For a Resource Employment record based                                                                                                    | 4              |
|                             | on a Cost Item Allocation Source                                                                                                    |                |
|                             | Resource Employment, this value is the                                                                                                    |                |
|                             | ratio of the Resource Employment records                                                                                                    |                |
|                             | Quantity relative to its parent Cost Items                                                                                                    |                |
|                             | Forecast (T/O) Quantity. Not visible in the interface.                                                                                                    |                |
| SaveID                      | Field for internal use only                                                                                                    | 230            |
|                             |                                                                                                    |                |
| Scale1Composite             | Resource Employment records Scale 1                                                                                                    | 80             |
|                             | field value. This is the percent of the                                                                                                    |                |
|                             | Scale 1 Unit Cost contributing to the                                                                                                    |                |
|                             | employments composite unit cost. Found                                                                                                    |                |
|                             | an the December Franchism and according                                                                                                    |                |
|                             | on the Resource Employment record and                                                                                                    |                |
|                             | the Resource Employment Breakdown                                                                                                    |                |
| Cools 200 magaits           | the Resource Employment Breakdown data block of the Cost Item record.                                                                                                    | 20             |
| Scale2Composite             | the Resource Employment Breakdown data block of the Cost Item record.  Resource Employment records Scale 2                                                                               | 20             |
| Scale2Composite             | the Resource Employment Breakdown data block of the Cost Item record.  Resource Employment records Scale 2 field value. This is the percent of the                                       | 20             |
| Scale2Composite             | the Resource Employment Breakdown data block of the Cost Item record.  Resource Employment records Scale 2 field value. This is the percent of the Scale 2 Unit Cost contributing to the | 20             |
| Scale2Composite             | the Resource Employment Breakdown data block of the Cost Item record.  Resource Employment records Scale 2 field value. This is the percent of the                                       | 20             |

Commented [AC2]: used to determine if a record has changed and needs to be updated when a save is invoked prevents updating all data on a save event

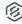

|                          | the Resource Employment Breakdown                                                        |                |
|--------------------------|------------------------------------------------------------------------------------------|----------------|
|                          | data block of the Cost Item record.                                                      |                |
| Scale3Composite          | Resource Employment records Scale 3                                                      | 0              |
|                          | field value. This is the percent of the                                                  |                |
|                          | Scale 3 Unit Cost contributing to the                                                    |                |
|                          | employments composite unit cost. Found                                                   |                |
|                          | on the Resource Employment record and                                                    |                |
|                          | the Resource Employment Breakdown                                                        |                |
| ChitteDesDess            | data block of the Cost Item record.                                                      | 1              |
| ShiftsPerDay             | Resource Employment records <i>Shifts per Day</i> field value. This value corresponds to | 1              |
|                          | the employments Cost Item Default Shift                                                  |                |
|                          | Arrangement value and is not directly                                                    |                |
|                          | visible on the Resource Employment                                                       |                |
|                          | record but is necessary to calculate the                                                 |                |
|                          | composite unit cost and wage shift                                                       |                |
|                          | arrangements.                                                                            |                |
| SubjectUtilization       | Value indicating the total Subject                                                       | 1              |
|                          | Utilization Quantity of the corresponding                                                |                |
|                          | resource utilization defined by a Resource                                               |                |
|                          | Utilization Add-On Dependent Cost Item.                                                  |                |
| TotalCost                | Resource Employment records <i>Total Cost</i>                                            | 2885.40        |
|                          | field value. This value is the employments Quantity multiplied by its Unit Cost.         |                |
|                          | Found on the Resource Employment                                                         |                |
|                          | record and the Employment Setup data                                                     |                |
|                          | block of the Cost Item record.                                                           |                |
| TotalCostBilling         | Resource Employment records Total                                                        | 3606.75        |
|                          | Billing Amount field value. This value is                                                |                |
|                          | the employments Quantity multiplied by its                                               |                |
|                          | Billing Unit Rate. Found on the Resource                                                 |                |
|                          | Employment record of the Cost Item                                                       |                |
| 11:30                    | record.                                                                                  | 07.40          |
| UnitCost                 | Resource Employment records composite <i>Unit Cost</i> field value. This value           | 27.48          |
|                          | incorporates the employments specific                                                    |                |
|                          | Shift/Wage arrangements. Since                                                           |                |
|                          | quantities are stored in their base values,                                              |                |
|                          | multiply the Unit Cost by the items                                                      |                |
|                          | corresponding Unit of Measure Factor to                                                  |                |
|                          | obtain the applications display value.                                                   |                |
|                          | Found on the Resource Employment                                                         |                |
|                          | record and the Employment Setup data                                                     |                |
| LimitCootDilling         | block of the Cost Item record.                                                           | 24.25          |
| UnitCostBilling          | Resource Employment records composite<br>Billing Unit Rate field value. This value       | 34.35          |
|                          | incorporates the employments specific                                                    |                |
|                          | Shift/Wage arrangements. Found on the                                                    |                |
|                          | Resource Employment record and the                                                       |                |
|                          | Resource Employment Breakdown data                                                       |                |
|                          | block of the Cost Item record.                                                           |                |
| EstimateUnitOfMeasureUID | Identifier of the Resource Employments                                                   | 312AC3B7-373B- |
|                          | Unit of Measure entry in the                                                             | 4369-B56C-     |
|                          | UnitsOfMeasure table. Found in the                                                       | AFC6D412BDAE   |
|                          | Resource Employment record as a read                                                     |                |

**Commented [AC3]:** @Cyrus, not sure what this field is use for? Couldn't find any use of it in the Training Job?

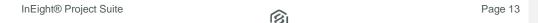

InEight® Project Suite

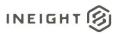

|                     | only value and must be equal to the corresponding Resource Rate records Unit of Measure. For Ad-hoc resource employments, this value is editable.                                                                                                    |                                              |
|---------------------|----------------------------------------------------------------------------------------------------|----------------------------------------------|
| UserDefined1        | Resource Employment records Custom 1 field value. Found on the Resource Employment record and the Resource Employment Breakdown data block of the Cost Item record.                                                                                                    | Some text here                               |
| UserDefined2        | Resource Employment records Custom 2 field value. Found on the Resource Employment record and the Resource Employment Breakdown data block of the Cost Item record.                                                                                                    | Some text here                               |
| UserDefined3        | Resource Employment records Custom 3 field value. Found on the Resource Employment record and the Resource Employment Breakdown data block of the Cost Item record.                                                                                                    | Some text here                               |
| UserDefined4        | Resource Employment records Custom 4 field value. Found on the Resource Employment record and the Resource Employment Breakdown data block of the Cost Item record.                                                                                                    | Some text here                               |
| UserDefined5        | Resource Employment records Custom 5 field value. Found on the Resource Employment record and the Resource Employment Breakdown data block of the Cost Item record.                                                                                                    | Some text here                               |
| EstimateUserTag1UID | Identifier of the <i>Tag 1</i> field entry in the UserTags table. Found on the Resource Employment record and the Resource Employment Breakdown data block of the Cost Item record.                                                                                                    | F675338E-4F35-<br>45BD-B3D9-<br>0793ED9C2645 |
| EstimateUserTag2UID | Identifier of the <i>Tag 2</i> field entry in the UserTags table. Found on the Resource Employment record and the Resource Employment Breakdown data block of the Cost Item record.                                                                                                    | F675338E-4F35-<br>45BD-B3D9-<br>0793ED9C2645 |
| EstimateUserTag3UID | Identifier of the <i>Tag 3</i> field entry in the UserTags table. Found on the Resource Employment record and the Resource Employment Breakdown data block of the Cost Item record.                                                                                                    | F675338E-4F35-<br>45BD-B3D9-<br>0793ED9C2645 |
| WastePercent        | Value of the Resource Employments Waste % Add-on field for non-duration based Resource Employment. Used to modify the Quantity value by applying a factor equal to 1 + WastePercent. For duration based Resource Employments, this value is hidden in the application and set to 0. Must be a value. Found on the Resource Employment record and the Resource Employment Breakdown data block of the Cost Item record. | 5                                            |

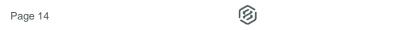

| WorkHours       | Value of the Resource Employments Work Hours Rules field for duration based Resource Employments. Used in combination with Pay Hours Rules, Wage Scales, Man-Hour Factors and Productivity Factors to calculate the number of Hours Worked driving a Cost Items duration. Must be a value. Found in the Pay Rules section on the Employment Setup data block of the Cost Item record. | 8                                            |
|-----------------|----------------------------------------------------------------------------------------------------|----------------------------------------------|
| BidMasterJobUID | Identifier of the Job record from the Jobs table in the BidMaster database. This field is not unique in this table but is unique to an instance of a Job. Not visible in the interface.                                                                                                    | 5376AA5E-8C85-<br>43E8-9ACB-<br>D7422000E832 |
| LastUpdateID    | Field for internal use only                                                                                                    | 663                                          |
| IsActive        | Indicates if record is active. Please note: records will become inactive if a user un-syncs a job from Estimate application                                                                                                    | True = 1<br>False = 0                        |
| CreatedByld     | System generated ld, will always represent the system, not actual users. This field is for internal use only.                                                                                                    | 1                                            |
| CreatedDate     | Date/timestamp record is entered                                                                                                    | 2022-02-21<br>17:47:05.4923658<br>+00:00     |
| ModifiedByld    | System generated ld, will always represent the system, not actual users. This field is for internal use only.                                                                                                    | 1                                            |
| ModifiedDate    | Date/timestamp record is modified                                                                                                    | 2022-02-21<br>17:47:05.4923658<br>+00:00     |

**Commented [AC4]:** used in conjunction with SavelD and used to determine if a record has changed and needs to be updated when a save is invoked, prevents updating all data on a save event

## Sample

```
{"EstimateResourceEmploymentId":5666,"EstimateResourceEmploymentUF":"4d1505d2-fce5-
083c-3e65-88bcce227874", "EstimateResourceEmploymentUID": "0006305c-92d1-48f0-8bd6-
90897eba1289", "EstimateAccountCodeUID": "1848cc1d-998c-4c61-8868-87bc43c23d09", "ActualPayHours": 9.07563025210084, "ActualWorkHours": 9.07563025210084,
"AddOnQuantity":0.0,"AlternateUnitOfMeasureUID":"0c2b7f19-1dee-4f53-95ce-1c67b1bd9aa8","CostCurveUID":"a74b8943-b1be-4504-a178-
9131aaf3ba21", "CostDriverUID": "054b3b4f-df96-47f5-aa71-
feb1329f7f11","CostItemAssemblyEmploymentUID":null,"CostItemAssemblySourceEmploymen
tUID":null, "EstimateCostItemUID": "daa86c93-904b-4cde-a023-
9ale02f6cb6e", "EstimateCurrencyUID": "58687bb8-8107-4b88-ae04-f236c3050e58", "DaysPerWeek":5.0, "Description": "Mechanic", "DistributionSourceEmploym
entUID":null, "EmploymentType":3, "IsDelta":false, "LastChanged": "2021-03-
23T04:24:49.53Z", "LastChangedBy": "Marlow
quast", "MaintenanceLaborTotalCost":0.0, "MaintenanceLaborUnitCost":0.0, "OwnerEmploym
entUID":null, "ParentUID":"15323c9f-0cd7-4ebd-8980-35791816c7a7", "PayHours":8.0, "PeriodQuantityOptionID":0, "PeriodQuantityText":null, "
ProductivityFactor":1.0, "Quantity":1.0, "QuantityLessWaste":1.0, "EstimateQuantityRol
lUpUID":null, "EstimateResourceAssemblyUID": "402acfa8-f81e-4d39-adf5-
047f2d4fc0bd", "ResourceType": "Labor
Rate", "ResourceTypeUID":1, "EstimateResourceUID": "d0873dbb-3866-4cbf-9f5f-
```

InEight® Project Suite Page 15

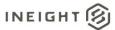

442c6ea74a6a", "RowNumber":1, "SavedQuantityRatio":0.0, "SaveID":378, "Scale1Composite":100.0, "Scale2Composite":0.0, "Scale3Composite":0.0, "ShiftsPerDay":1.0, "SubjectUtili zation":0.0, "TotalCost":208.73949579831933, "TotalCostBilling":292.23529225137054, "UnitCost":23.0, "UnitCostBilling":32.199999794363976, "EstimateUnitOfMeasureUID":"0c2b7f19-1dee-4f53-95ce-1c67blbd9aa8", "UserDefined1":null, "UserDefined2":null, "UserDefined3":null, "UserDefined4":null, "UserDefined5":null, "EstimateUserTag1UID":"f675338e-4f35-45bd-b3d9-0793ed9c2645", "EstimateUserTag2UID":"57935d90-d5d0-4b66-ab01-3242ee080a53", "EstimateUserTag3UID":null, "WastePercent":0.0, "WorkHours":8.0, "BidMasterJobUID":"4d13358e-6e34-40cc-b5b3-1835b0986afd", "LastUpdateID":9, "IsActive":true, "CreatedById":1, "CreatedDate":"2022-02-21T17:47:24.876782z", "ModifiedById":1, "ModifiedDate":"2022-02-

### **Data Validation**

21T17:47:24.876782Z"}

Resource Employments can be found in various locations in the Estimate application.

Figure 1: Detail records expanded under a Cost Item in the CBS Register

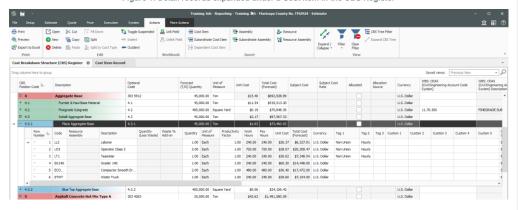

Figure 2: Detail tab and Employment Setup data block of the Cost Item Record

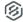

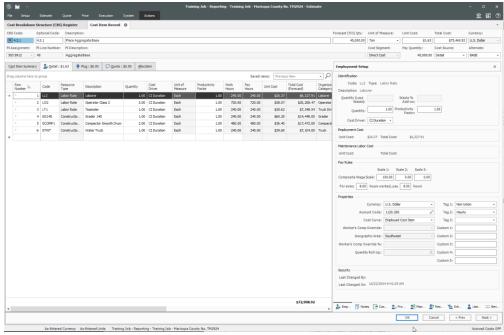

Figure 3: Resource Employment Register

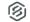

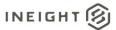

## SelfService\_Estimate\_ResourceEmployment Version 1.0

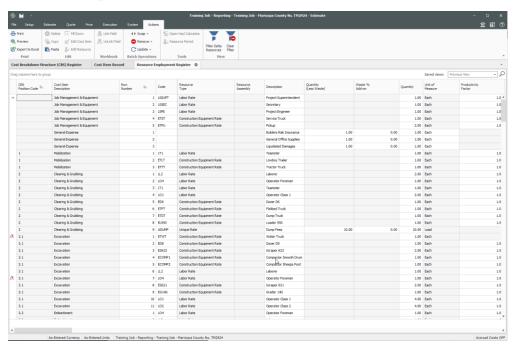

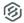

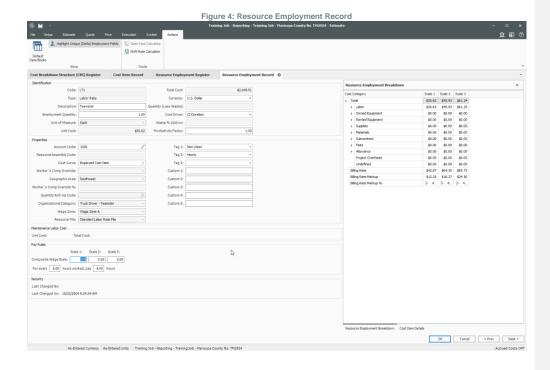

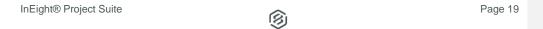